## **VERSO LOGIC**

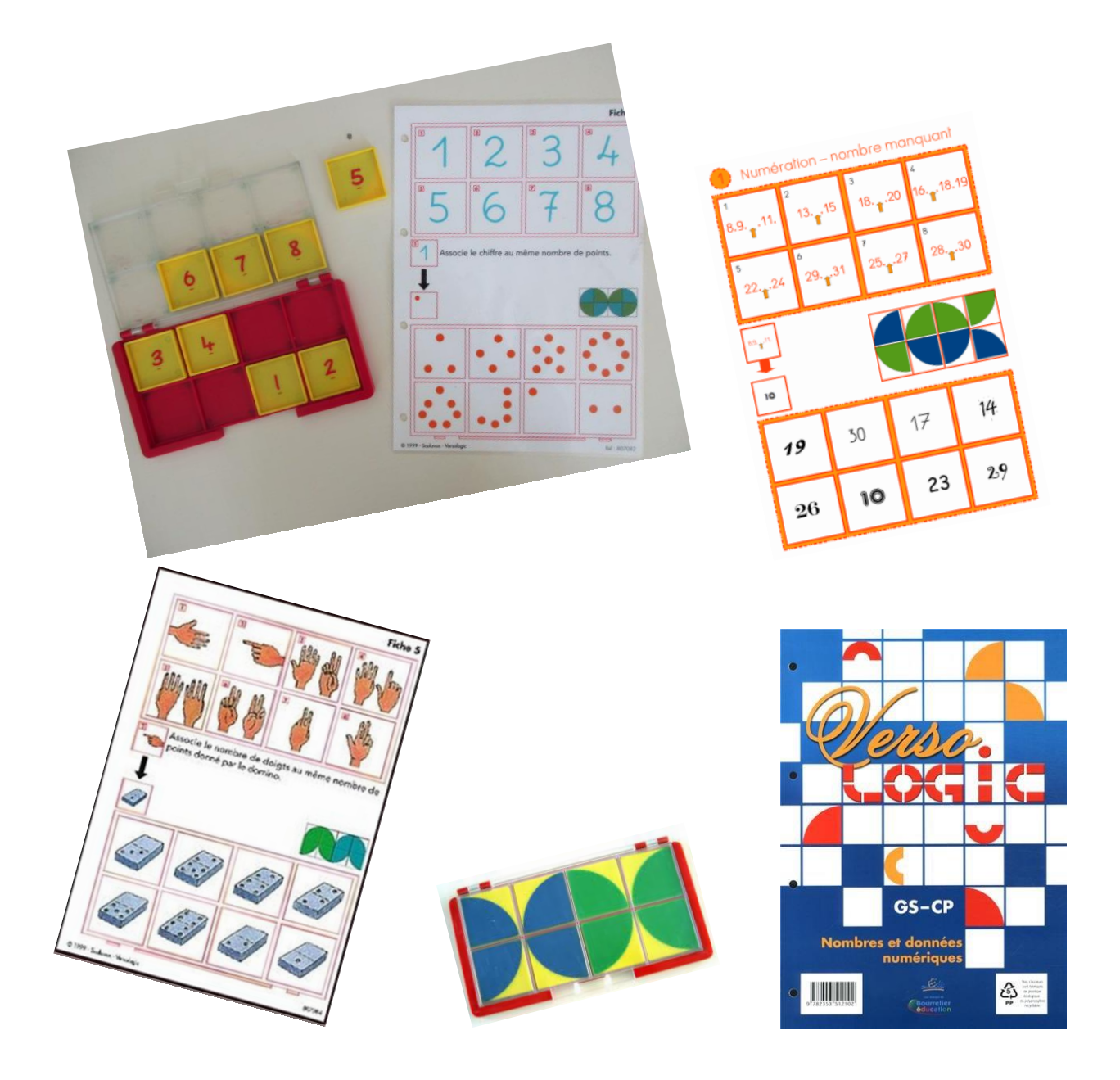

Exercices auto-correctifs sur fiches avec des boitiers de 8 pièces.

On prend une fiche et un boitier. Le principe est de vider le boitier, on pose la partie transparente de la boite sur les réponses au bas de la fiche. Puis on associe les réponses aux images du haut de la fiche. Pour l'image 1, on prend la pièce numéro 1 et on la pose à l'envers (numéro visible ) sur la réponse 1. On fait de même pour les 7 autres images. Ensuite on referme la boite et on la retourne. Si on a tout réussi, on obtient le même dessin que le modèle sur la fiche.

Il existe des fichiers Scolavox ou Bourrelier, mais on trouve aussi d'autres fiches toutes faites sur internet ou bien des matrices vierges pour créer ses propres fiches.